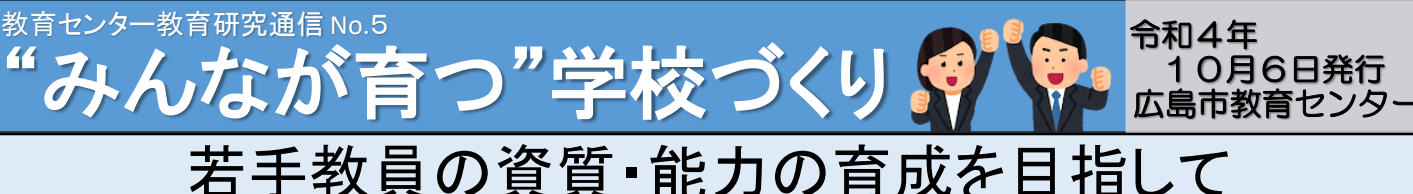

# ~学校全体で関わり合う体制づくりを通して~

教育センターでは令和2年度から、若手教員同士が学び合いながら資質・能力を高めていくことができるよう、 学校内における人材育成の在り方について研究を進めています。これまでの研究では、メンターチームを中心と した校内システムにおいて自己マネジメントシートを活用した面談などに取り組むことで、若手教員の資質・能 力が育成されていくことが明らかとなりました。

一方で、メンターチームの関わり合いは活発に行われたものの、①メンターチームへのサポーター(周囲の教 職員)の関わり、②日常の場面における「目指す教師像」の実現に向けた取組や声掛け をより充実させていく ことが今後の課題として見えてきました。

※詳しくは昨年度までの教育研究通信をご覧ください。(<http://www.center.edu.city.hiroshima.jp/kenkyuutuusin/index.html>) 今年度は、竹屋小学校、井口台小学校、五日市南中学校を研究協力校とし、①、②の課題について、自己マネ ジメントシートの活用方法やサポートリーダーの配置などを改善の重点として研究を進めています。教育研究通 信では、特にサポートリーダーの配置が「学校全体で関わり合う体制づくり」にどのようにつながっていくのか、 研究協力校の実践の様子を通してご紹介します。人材育成と学校組織の活性化のヒントとしてぜひ活用してくだ さい。

# サポートリーダーの配置を通して

★サポートリーダーの役割とは? サポーターの代表としてメン ターチームに寄り添い、他の サポーターにも積極的に関わ るよう働きかけます。

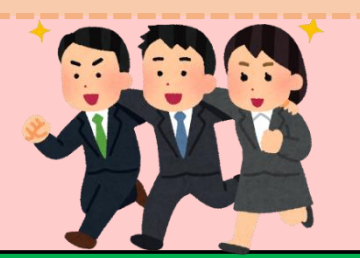

### サポートリーダーの配置によって期待される効果

### ①サポートする立場としての自覚

サポートリーダーにサポーターとして 関わる意識が高まることで、メンターチーム への自発的な働きかけが生まれます。

②メンターチームとのつながり サポートリーダーとメンターチームの間に 相談しやすい関係が生まれます。

#### ③メンターの安心感

サポートリーダーと相談することでメンターが メンティの支援を安心して行えます。

④他のサポーターとの連携

サポートリーダーの働きかけによって、他のサポー ターがメンターチームに関わる機会が増えます。

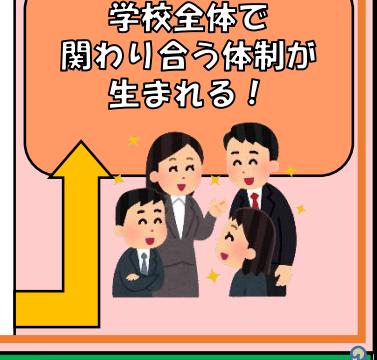

## サポートリーダーとメンターチームとの関わりを通して ||実践紹介in井口台小学校

井口台小学校では、2つのメンターチームにそれぞれサポートリーダーを置いています。 サポートリーダーの配置によって、次のような取組が実践されています。

#### 【サポートリーダーによる自主研修会】

日頃の取組によってサポートリーダーとメンター チームの関係が築かれています。そして、メンター チームが主体となって、メンティの課題意識に基づ いた自主的な研修会が行われるようになりました。 写真は、9月に行われた自主研修です。メンティが 今年度の具体的な取組として挙げた授業づくりの力

を育成するため、 サポートリー ダーを指導者と して「学習評価」 についての研修 が行われました。

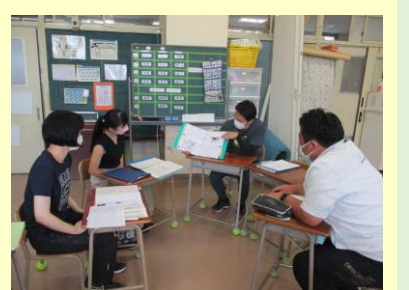

#### 【サポートリーダーとメンターチームのつながり】

サポートリーダーがサポーターとしての自覚を持つことで、メン ターチームへ積極的に関わることができています。そこからサポー トリーダーに相談しやすい雰囲気が生まれ、助言の授受を繰り返す ことで、メンターチームの学びにつながっています。

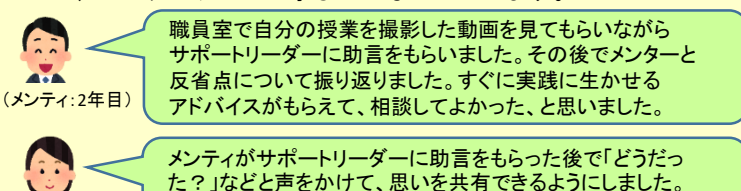

た?」などと声をかけて、思いを共有できるようにしました。 メンティが「助言してもらったことの振り返りになってよかった」 と言ってくれてうれしかったです。

メンティには動画を見て気付いたことを助言しました。 メンターの助言の参考にもなるように、伝え方や内容に ついて自分自身も書籍を読むなどして勉強するように なりました。

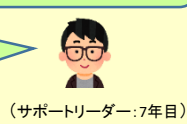

サポートリーダーを置くことによって、サポーター全体を巻き込んでメンターチームを組織的に支援する体制が生まれ、学校組織 の活性化につながることが期待されます。次回は、竹屋小学校と五日市南中学校のサポートリーダーの活躍をお知らせします。

(メンター:4年目)